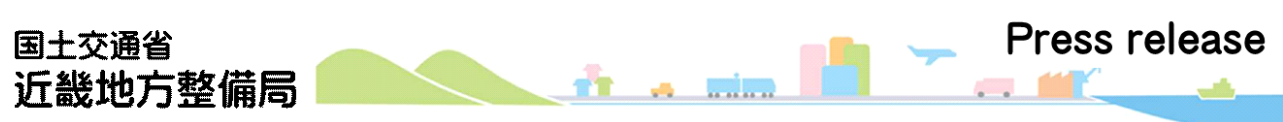

Ministry of Land, Infrastructure, Transport and Tourism. Kinki Regional Development Bureau

令和5年9月1日14時00分 近畿地方整備局 近畿技術事務所

### BIM/CIM設計データをICT施工で活用するための 受け渡し技術の向上を目指した「BIM/CIM施工研修」を実施 ~募集開始は本日、令和5年9月1日(金)から~

近畿インフラDX推進センターでは、今年度からのBIM/CIMの原則適用を踏まえ、昨年度 に引き続きBIM/CIMモデルで作成された3次元設計データをICT施工で活用するために、こ のデータの受け渡し技術の習得を目的とした研修を実施します。

多くの技術者にこの技術の習得していただき、BIM/CIMデータの活用が促進されることに より、建設産業の生産性向上を目指します。

○研修日時: ①令和5年10月24日(火)・25日(水)の2日間(発注者,設計者,施工者合同) ②令和5年11月16日(木)・17日(金)の各2日間(施工者) ③令和5年11月21日(火)・22日(水)の各2日間(施工者) ④令和5年12月12日(火)・13日(水)の各2日間(施工者) ⑤令和5年12月18日(月)・19日(火)の各2日間(施工者)

- ○募集期間: 令和5年9月1日(金)14:00~令和5年9月28日(木)16:00まで
- ○研修内容: 添付資料の「BIM/CIM施工研修 研修概要(シラバス)」のとおり
- ○場 所: 近畿インフラDX推進センター

(近畿技術事務所内 大阪府枚方市山田池北町11-1)

- ○対 象: ①発注者、設計者、施工者合同:合計20名程度
	- ②~⑤施工者:20名程度
- ○実施要領: 近畿技術事務所HP内「インフラDX研修」ページにて掲示

URL: <https://www.kkr.mlit.go.jp/kingi/infradx-center/application/infradxtraining.html>

○応募方法: 研修の受講については下記アドレスからお申し込み下さい。

URL:<https://web-entry.kyokai-kinki.or.jp/dxtraining〉

○その他:本研修はインフラDX認定条件の一つである人材育成計画の研修計画にも活用い ただけます。

URL:<https://www.kkr.mlit.go.jp/plan/infraDX/lbhrsn000000drhe.html>

<取扱い>

<配布場所> 近畿建設記者クラブ 大手前記者クラブ

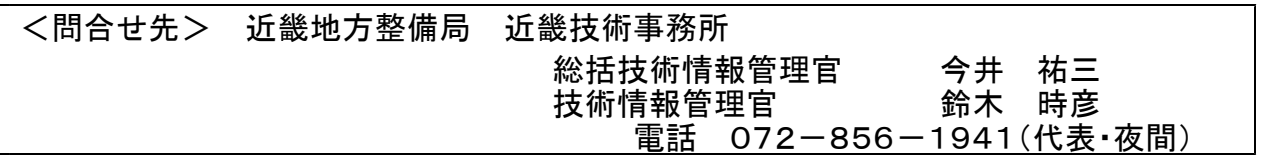

#### BIM/CIM 施工研修 概要

1.目 的

BIM/CIM 施工研修は、本年度からの BIM/CIM の原則適用を踏ま え、BIM/CIM モデルで作成された3次元設計データを ICT 施工で活 用するために、このデータの受け渡し技術の習得を目的とする。

- 2. 研修実施日 ①令和 5年 10月 24日(火)~25日(水)の2日間\*2 ②令和 5年11月16日(木)~17日(金)の2日間\*1 ③令和 5年 11 月 21 日(火)〜22 日(水)の 2 日間\*2 ④令和 5 年 12 月 12 日(火)〜13 日(水)の 2 日間\*1 ⑤令和 5 年 12 月 18 日(月)〜19 日(火)の 2 日間\*2 使用ソフト \*1: 「EX-TREND 武蔵」(福井コンピュータ) 使用ソフト \*2: 「SiTECH 3D」(建設システム)
- 3.対象者 ①発注者、設計者、施工者 合計20名程度 ②~⑤施工者 20名程度
- 4.研修会場 近畿インフラ DX 推進センター (近畿技術事務所内 枚方市山田池北町 11−1)
- 5.研修内容(案) BIM/CIM 概論、BIM/CIM 設計データの受け渡し、3次元設計デー
	- タ作成・建機へのデータ入力(座学・演習)等 ※研修は土工部を対象として実施
- 6.CPD・CPDS

本研修は CPD・CPDS のプログラム認定を受けています。

各カリキュラムを受講された方には、CPD・CPDS 受講証明書を発 行いたします。

※(公社)土木学会継続教育(CPD)/(一社)全国土木施工管理 技士会連合会 継続教育 (CPDS)

7. 近畿地方整備局 インフラ DX 認定制度 本研修はインフラ DX 認定条件の一つである人材育成計画の研修計 画にも活用いただけます。

URL:https://www.kkr.mlit.go.jp/plan/infraDX/lbhrsn000000drhe.html

8.申込方法

本研修については、実施要領をご確認のうえ、下記申込フォームより、 お申込みください。

○実施要領

 $URL:$  https://www.kkr.mlit.go.jp/kingi/infradx-center/application/infradxtraining.html

- ○申込フォーム URL:https://web-app-system.jp/dxtraining ※推奨ブラウザ:Microsoft Edge、Google Chrome、Firefox、Safari
- 9. 申込期限 令和 5年 9 月 28 日 (木) 16 時まで
- 10.その他

申込者多数の場合は、ご提出頂いた実績などを勘案し研修参加者を 選定させて頂きますので予めご了承願います。

#### (令和 4 年度 BIM/CIM 施工研修 実施状況)

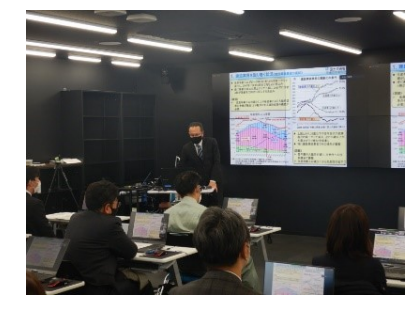

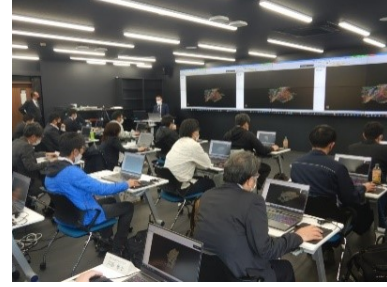

講義:BIM/CIM 概論 3D-CAD ソフトを用いた 実習

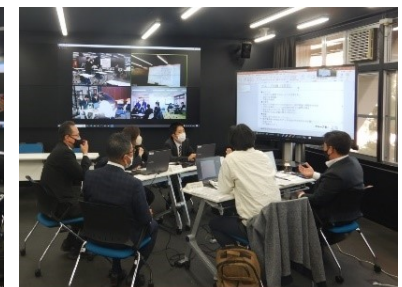

グループ討議 (アクティブラーニング)

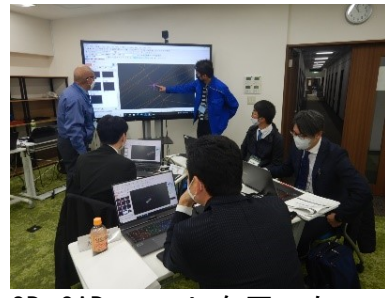

3D-CAD ソフトを用いた 演習

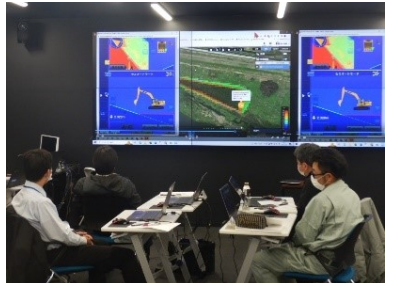

ICT 施工に関する講義 意見交換会

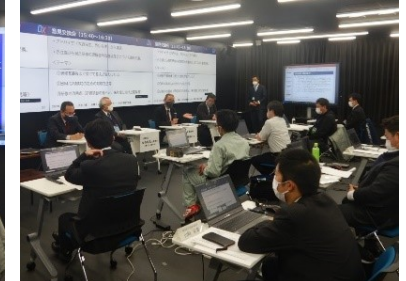

# BIM/CIM施工研修 研修概要(シラバス)

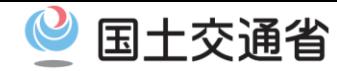

【機密性2】 発出元 → 発出先 作成日\_作成担当課\_用途\_保存期間

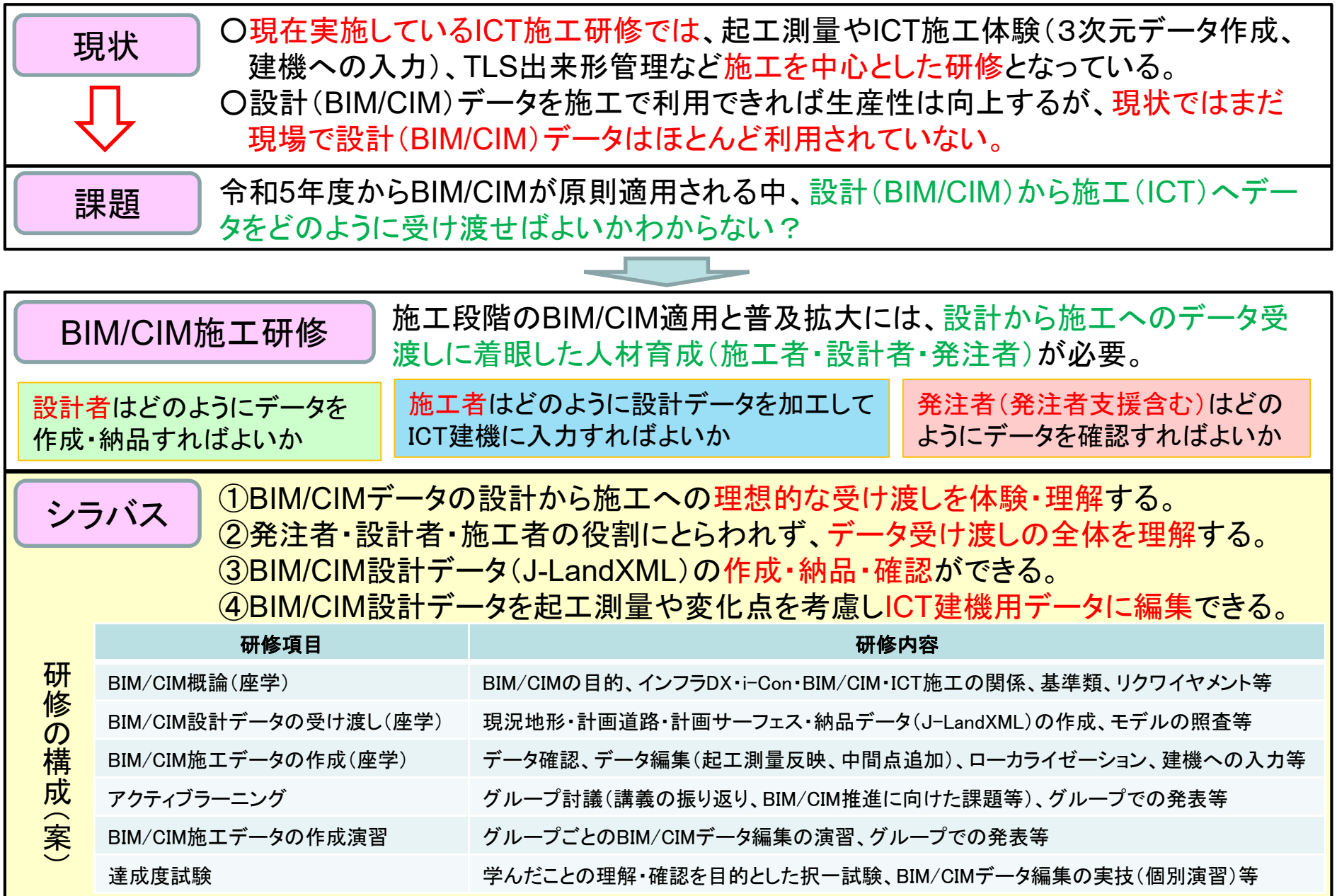

令和 5 年度 BIM/CIM 施工研修 カリキュラム(案)

|                         | 講義時間                                                                          |                    | 講義名                | 形式                       | 講師 (予定)        | 使用ソフト                    | 主な講義内容                   |  |
|-------------------------|-------------------------------------------------------------------------------|--------------------|--------------------|--------------------------|----------------|--------------------------|--------------------------|--|
|                         | $9:30 \sim 9:50$                                                              | (20分)              | ガイダンス              | 座学                       | 近畿地方整備局        |                          | ○研修の概要、目的 等              |  |
|                         | $9:50 \sim 10:20$                                                             | (30分)              | <b>BIM/CIM 概論</b>  | 座学                       | 近畿地方整備局        |                          | OBIM/CIMの概要、目的 等         |  |
|                         | (10 <sup>4</sup> )                                                            |                    | (休憩)               |                          |                |                          |                          |  |
|                         | $10:30 - 12:00$                                                               | (90分)              | BIM/CIM設計データの受け渡し  | 座学                       | $0CF \times 1$ | V-nasClair (川田テクノ)       | ○設計者によるデータ作成             |  |
| 1.                      |                                                                               |                    |                    |                          |                |                          | ○モデルの照査、不具合事例<br>等       |  |
| $\Box$                  | (60分)                                                                         |                    | (昼休み)              |                          |                |                          |                          |  |
| 目                       | $13:00 \sim 13:30$                                                            | (30 <sup>2</sup> ) | BIM/CIM 成果品データの確認  | 座学                       | OCF            | V-nasClair (川田テクノ)       | ○発注者によるデータ確認             |  |
|                         | $13:30 \sim 15:00$                                                            | (90分)              | BIM/CIM 施工データの作成   | 座学                       | DSERO ***      | SiTECH 3D (建設システム) ※4    | OICT 施エデータの作成            |  |
|                         |                                                                               |                    |                    |                          | 0CF            | EX-TREND 武蔵 (福井C) ※4     | ○ローカライゼーション              |  |
|                         |                                                                               |                    |                    |                          |                | <b>SMARTCONSTRUCTION</b> | OICT 建機への入力              |  |
|                         |                                                                               |                    |                    |                          |                | (アースブレイン)                | 〇不具合事例 等                 |  |
|                         | (10 <sup>2</sup> )                                                            |                    | (休憩)               |                          |                |                          |                          |  |
|                         | $15:10 \sim 17:00$                                                            | (110分)             | グループ討議             | 討議                       | 近畿地方整備局        |                          | ○本日の講義の振り返り              |  |
|                         |                                                                               |                    | (アクティブラーニング)       |                          | <b>DSERO</b>   |                          | OBIM/CIM推進にむけた討議         |  |
|                         |                                                                               |                    |                    |                          | 建コン※3          |                          | ○討議結果発表                  |  |
|                         | $9:30 \sim 12:00$                                                             | (150分)             | BIM/CIM 施工データの作成演習 | 演習                       | <b>DSERO</b>   | SiTECH 3D (建設システム) ※4    | ○グループでの作成演習              |  |
|                         |                                                                               |                    | (アクティブラーニング)       |                          | 0CF            | EX-TREND 武蔵 (福井C) *4     | ・設計データ (J-LandXML) を ICT |  |
|                         |                                                                               |                    |                    |                          |                |                          | 施工で利用するデータへ加工            |  |
|                         |                                                                               |                    |                    |                          |                |                          | ○演習成果発表                  |  |
|                         | (60分)                                                                         |                    | (昼休み)              |                          |                |                          |                          |  |
|                         | $13:00 \sim 14:30$                                                            | (90分)              | 達成度試験              | 試験                       | <b>DSERO</b>   | V-nasClair (川田テクノ)       | ○各個人での研修の理解度、達成          |  |
| $\overline{\mathbf{c}}$ |                                                                               |                    |                    |                          | 建コン            | SiTECH 3D (建設システム) ※4    | 度の確認                     |  |
| $\boxminus$             |                                                                               |                    |                    |                          |                | EX-TREND 武蔵 (福井C) ※4     |                          |  |
| 目                       | (10分)                                                                         |                    | (休憩)               |                          |                |                          |                          |  |
|                         | $14:40 \sim 15:40$                                                            | (60分)              | グループ討議             | 討議                       | 近畿地方整備局        |                          | ○グループによる達成度試験の           |  |
|                         |                                                                               |                    | (アクティブラーニング)       |                          | <b>DSERO</b>   |                          | 確認、意見交換                  |  |
|                         |                                                                               |                    |                    |                          | 建コン            |                          | ○正解発表を踏まえた全体での           |  |
|                         |                                                                               |                    |                    |                          |                |                          | 意見交換                     |  |
|                         | $15:40 \sim 16:30$                                                            | (50分)              | 意見交換               | $\qquad \qquad$          |                |                          | ○各立場から見た研修の理解度           |  |
|                         |                                                                               |                    |                    |                          |                |                          | や改善点等について意見交換            |  |
|                         | $16:30 \sim 17:00$                                                            | (30 <sup>2</sup> ) | アンケート              | $\overline{\phantom{0}}$ |                |                          | Oアンケート記入 (WEB)           |  |
|                         |                                                                               |                    |                    |                          |                |                          | ○アンケート結果発表               |  |
|                         |                                                                               |                    |                    |                          |                |                          | ・アンケート即時集計結果をふ           |  |
|                         |                                                                               |                    |                    |                          |                |                          | まえた理解度、達成度等の確認           |  |
|                         | ※1 OCF: (一社) OCF<br>※2 DSERO: (一社) ドローン測量教育研究機構<br>※3 建コン:(一社)建設コンサルタンツ協会近畿支部 |                    |                    |                          |                |                          |                          |  |

※4 研修では SiTECH 3D (建設システム)あるいは EX-TREND 武蔵 (福井 C) のいずれかを使用

## 令和5年度のインフラDX研修を以下のとおり実施します。

年間研修計画

国交省においては、建設現場の生産性向上を図るため、測量・施工・検査等の全プロセスでICTを活用した 施策である、i-Constructionの積極的な推進を展開しています。この中で、測量段階から作成した3次元 データをICT施工に展開し、得られた3次元データの出来高管理情報等に基づき、監督検査に活用するた めの研修を行います。(受講料については、別途、近畿インフラDX推進センターHPにてお知らせします。)

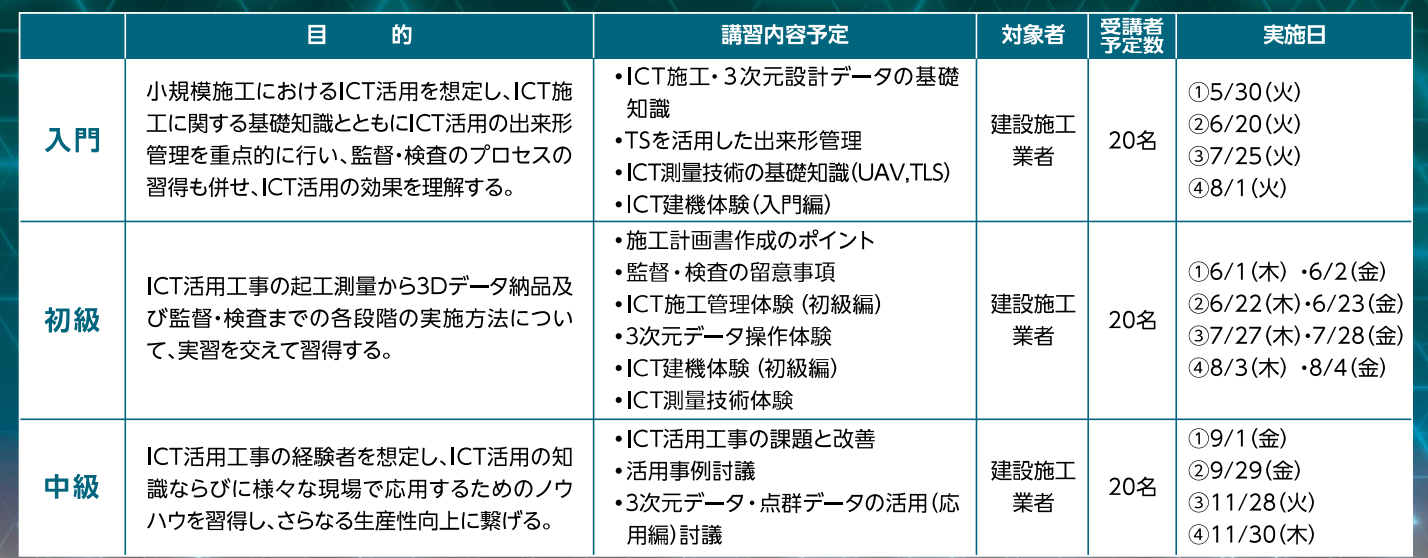

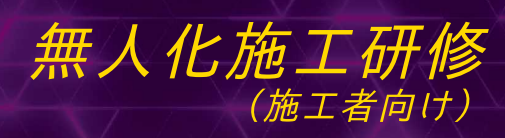

ICT活用研修

施工者向け)

土砂災害等による被災現場は更なる被災を防ぐ為、迅速な復旧作業が求められていますが、土砂崩 落、落石などの恐れがあり作業員の安全確保のため現場に立ち入ることが困難です。そこで、作業員の 安全を確保しつつ復旧作業ができる無人化施工技術の研修を行います。研修は、無人化施工技術の知 識および基本操作の習得、無人化施工の現場作業を想定した遠隔操作の実習を行います。

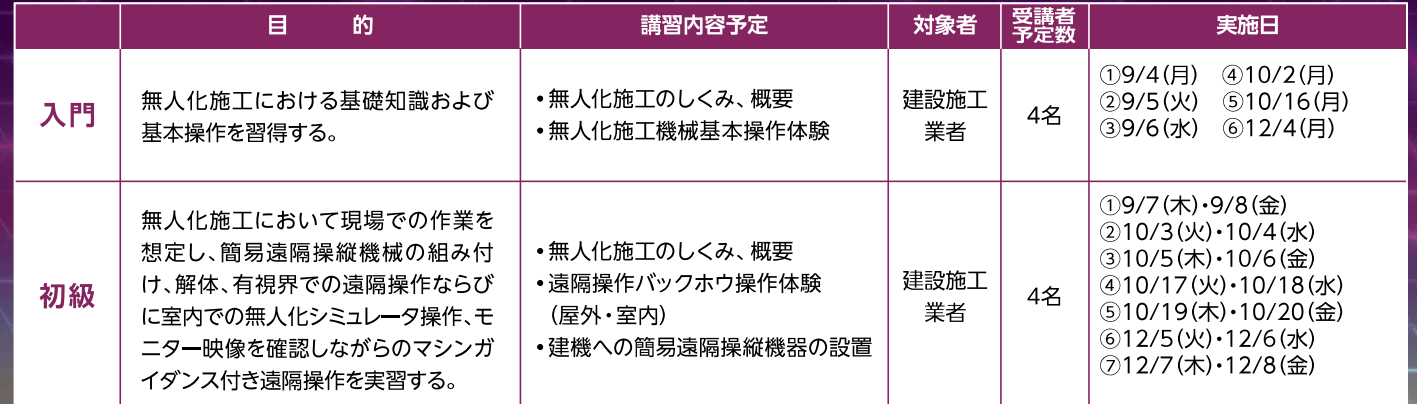

# **BIM/CIM施工研修**

国、府県等のBIM/CIM·ICT活用工事の推進を踏まえ、①設計者は、3次元設計データの作成·納 品、2施工者は、設計データを施工データに加工するノウハウとICT建機への入力に関する技術を 習得し、BIM/CIM·ICT施工の理解·実践と普及促進に繋げることを目的とした研修を行います。

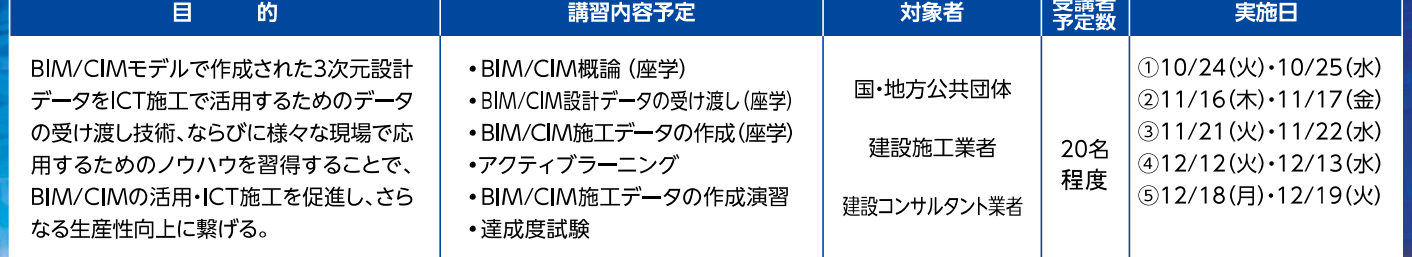

■各カリキュラムを受講された方には以下のCPD・CPDS受講証明書を発行します。 ・(公社)土木学会継続教育(CPD)/(一社)土木施工管理技士会連合会継続教育(CPDS) 対象講座 ■実施日・講習内容については変更する可能性があります。

研修受講のお申込については、近畿インフラDX推進センターHPにてお知らせします。

近畿インフラDX推進センターHP https://www.kkr.mlit.go.jp/kingi/infradx-center/application/infradx\_training.html 回